### Go to the Cpia1 website <http://www.cpia1.roma.it/>

CPIA 1 CENTRO PROVINCIALE ISTRUZIONE ADULTI DI ROMA

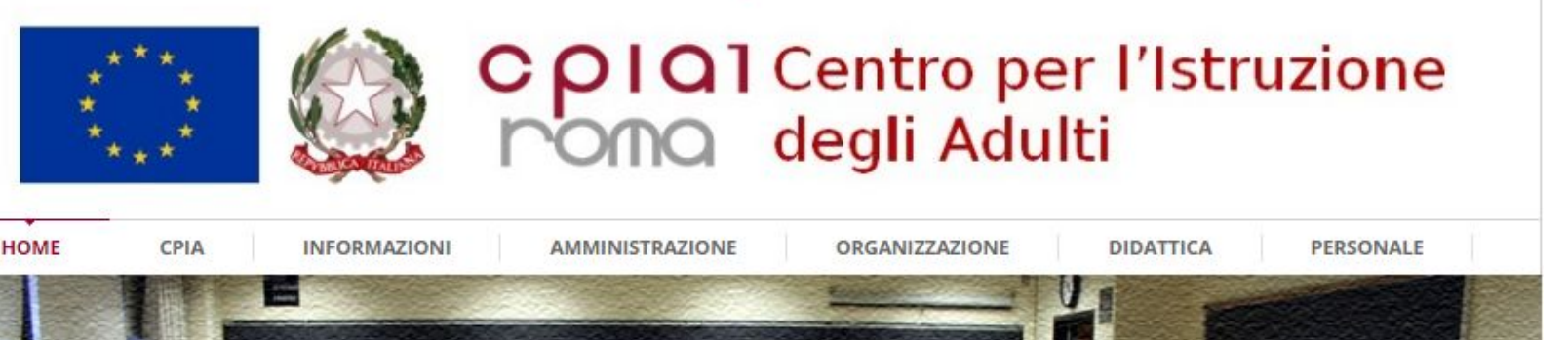

Scroll down the page

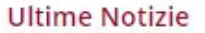

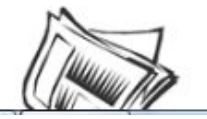

Aperte le iscrizioni per il nuovo anno scolastico 2020 - 2021 Noi siamo pronti e voi?

Indicazioni per i corsisti accesso registro elettronico **DAD** 

Emergenza sanitaria da nuovo Coronavirus. MIUR -Istruzioni operative alle Istituzioni scolastiche.

23/03/2020

### **CLICK ON <<ISCRIZIONE ONLINE>>**

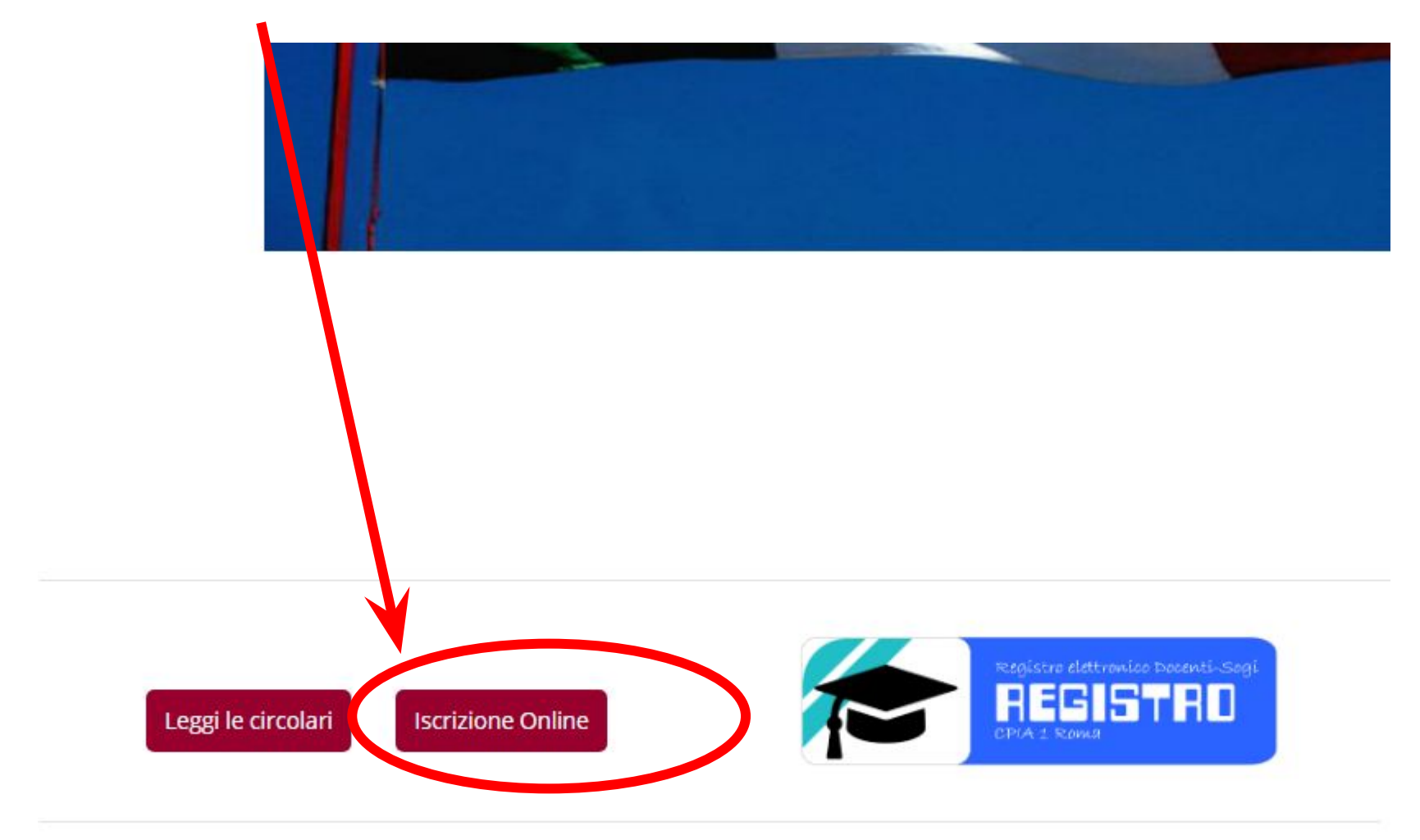

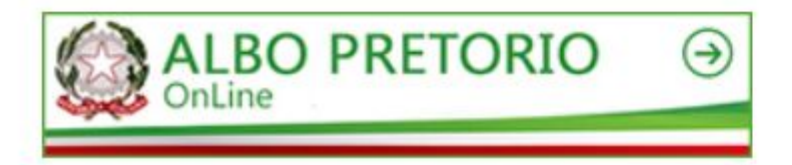

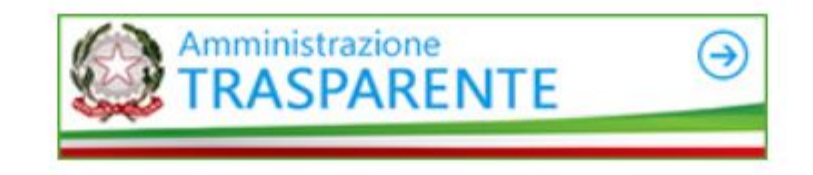

#### **IF YOU CONNECT WITH THE SMARTPHONE, YOU WILL SEE THIS:**

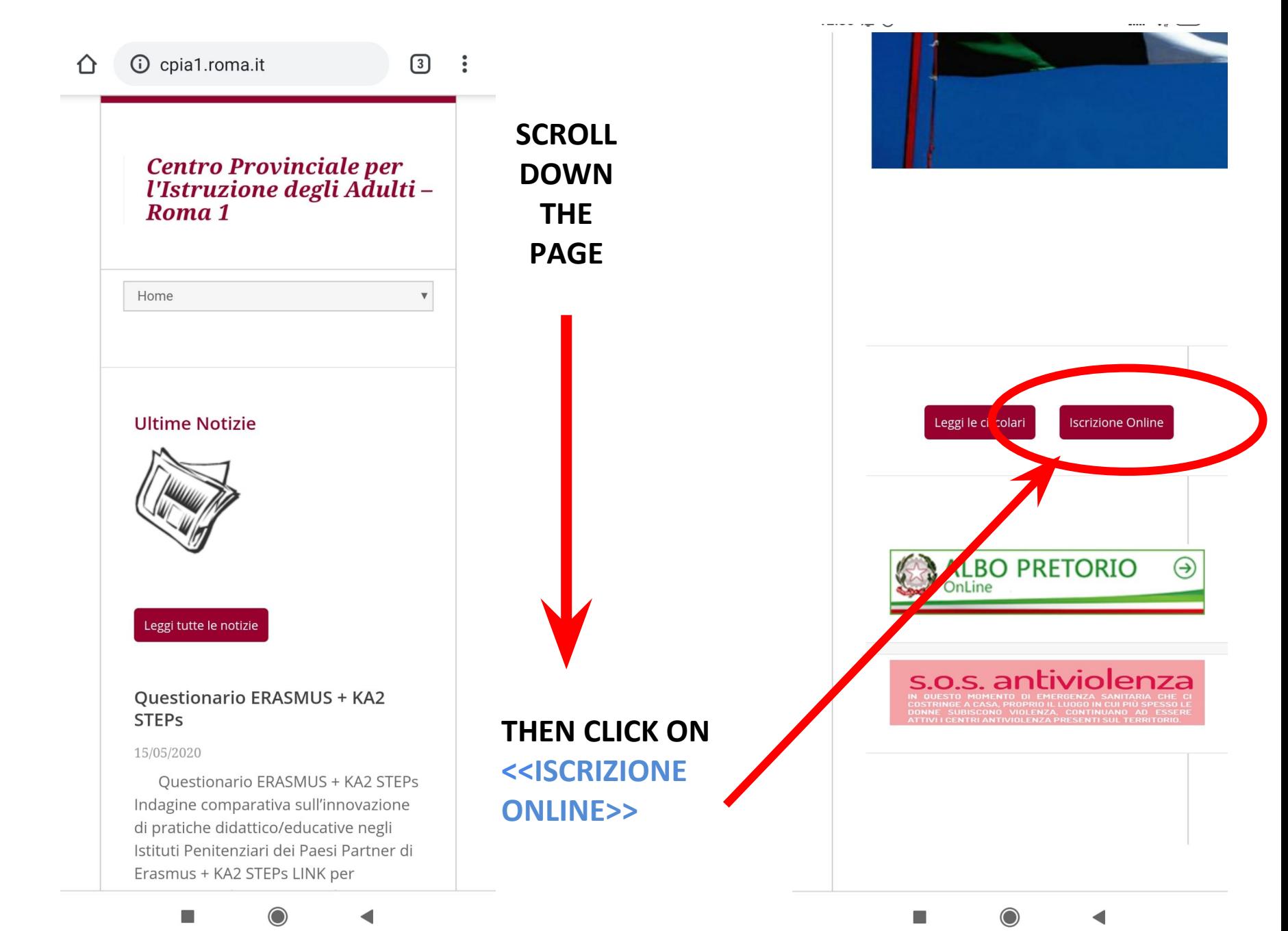

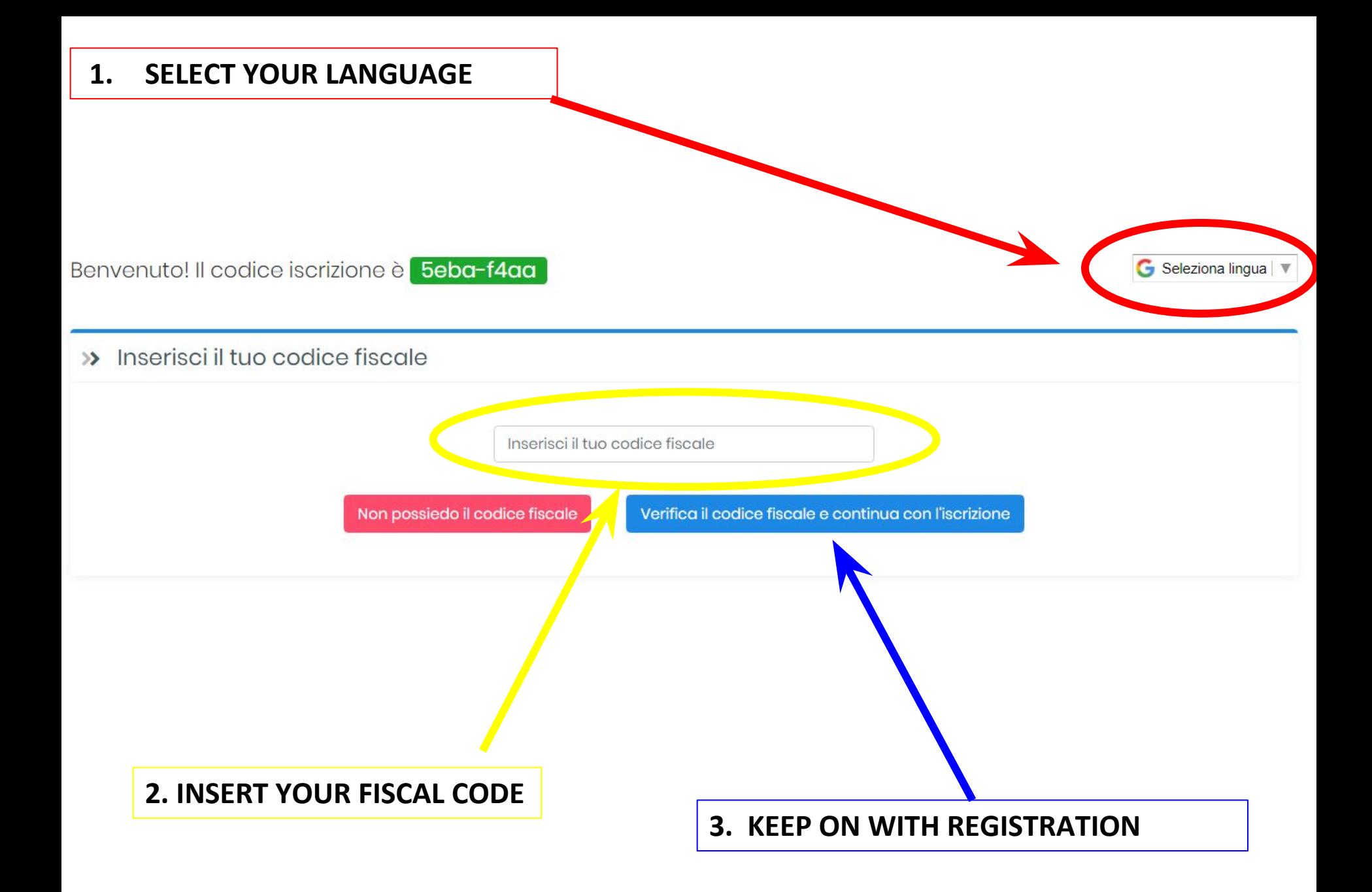

# **FILL EVERY FIELD**

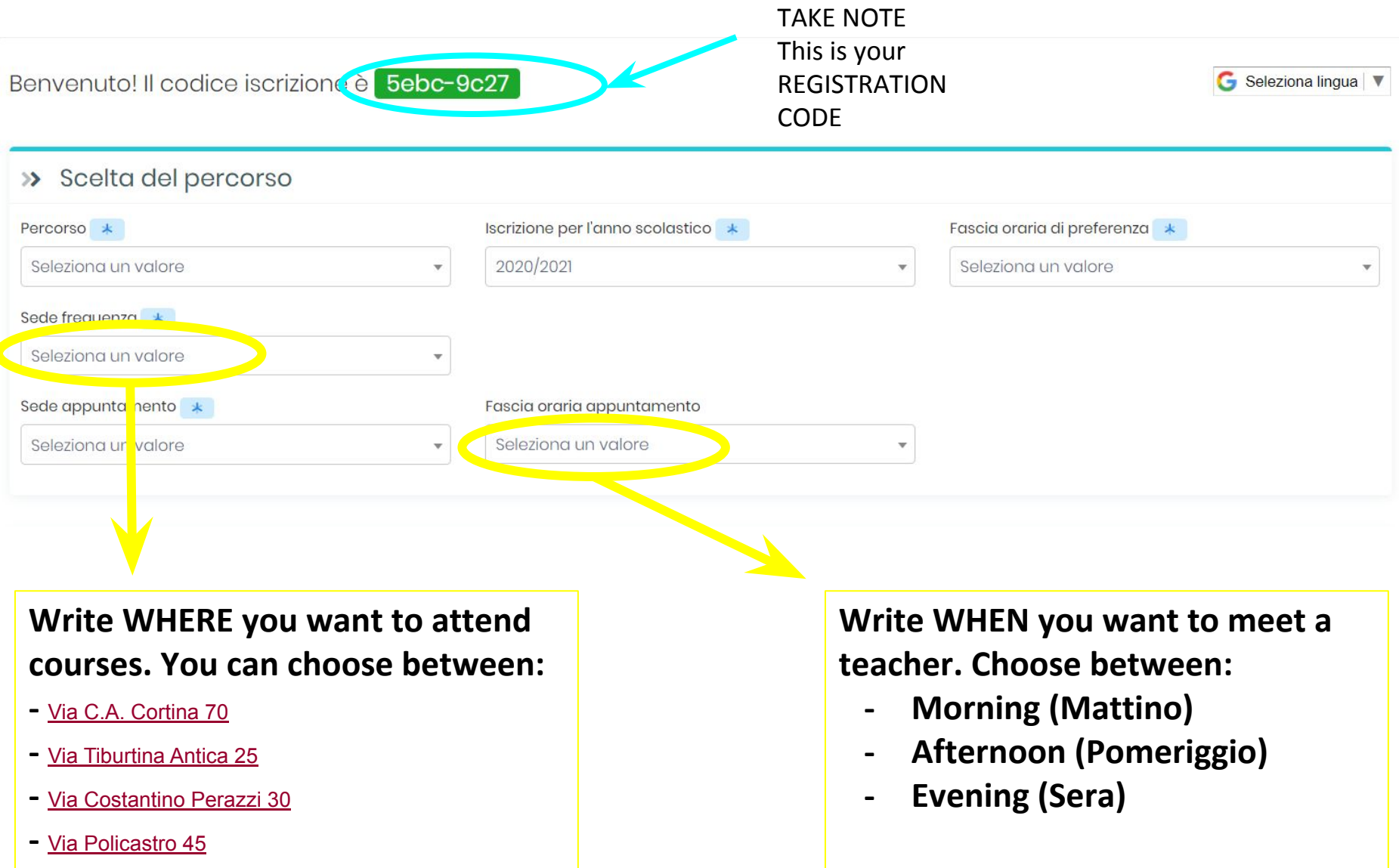

## Enter ALL your personal data

#### >> Dati anagrafici corsista

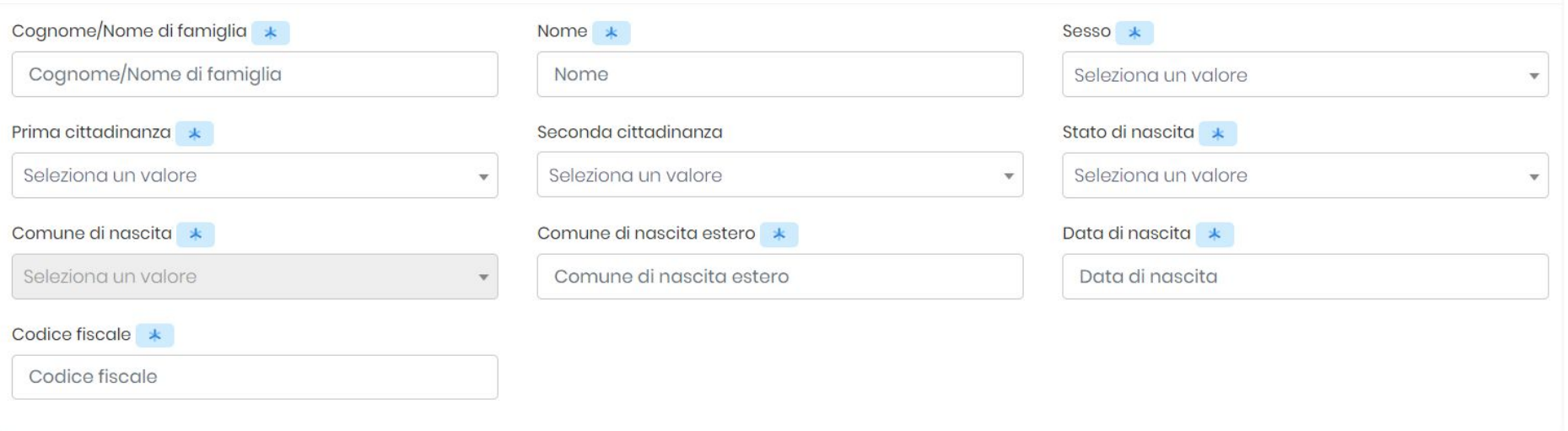

#### >> Dati di residenza e contatti corsista

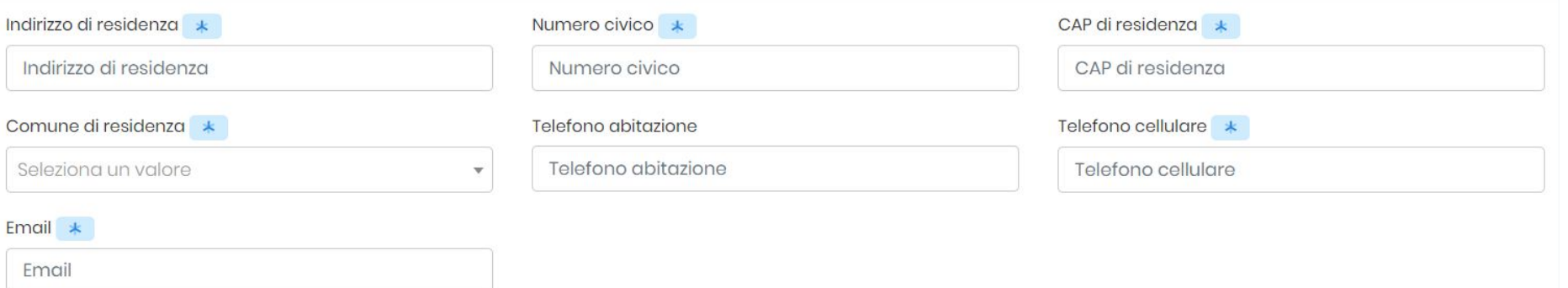

### **FILL EVERY FIELD**

#### >> Altri dati corsista

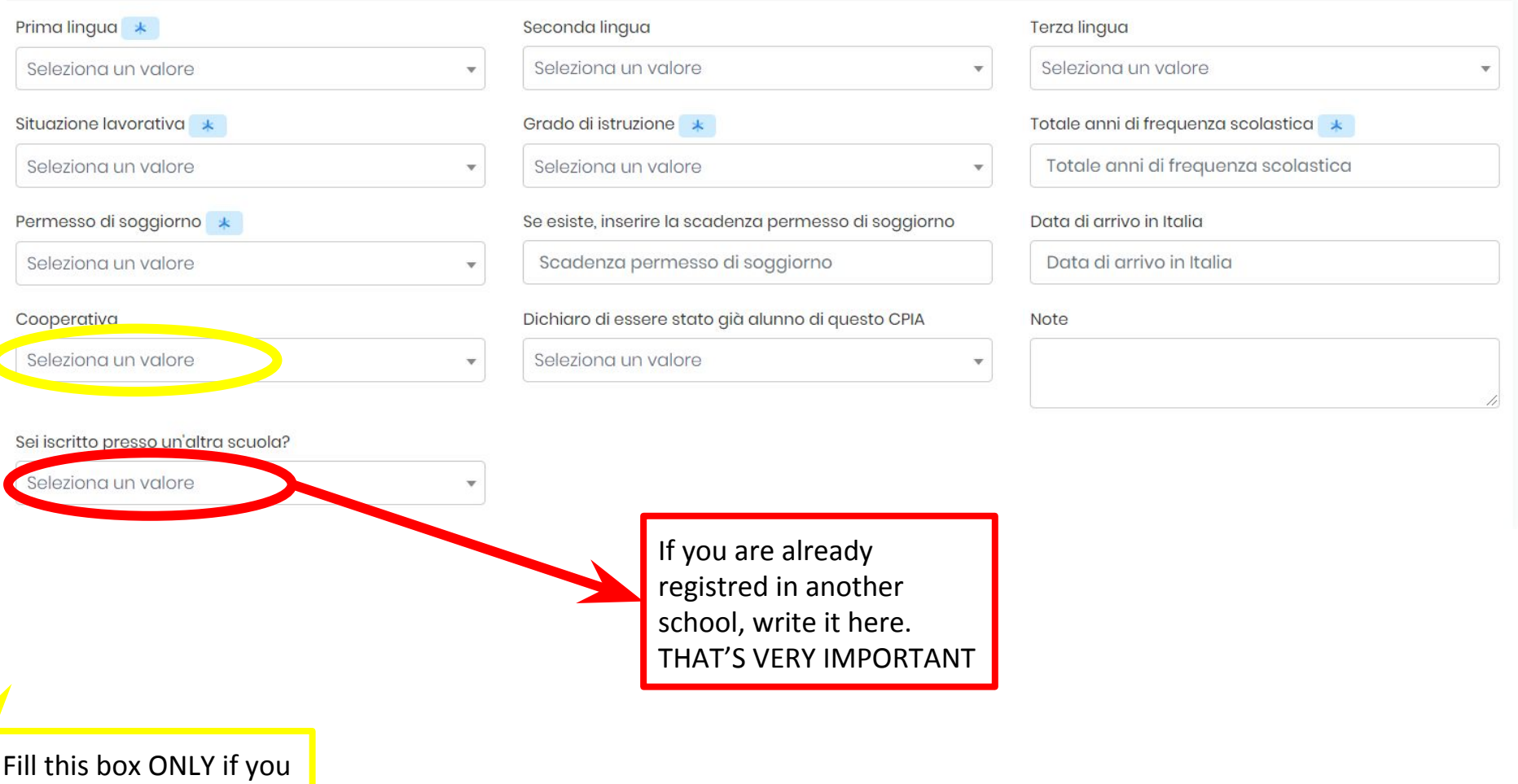

are a guest in a Center

#### Documentazione corsista  $\rightarrow$

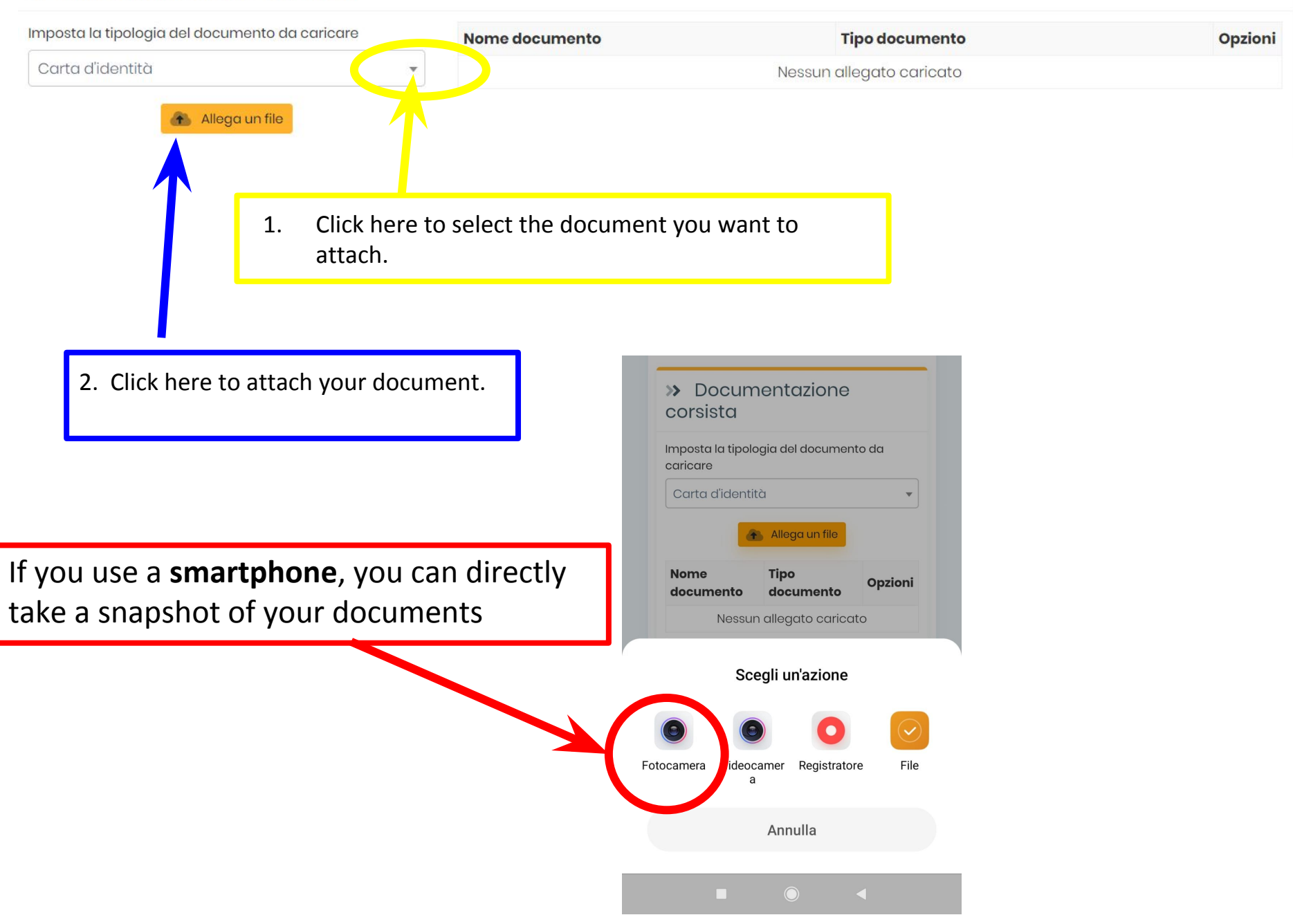

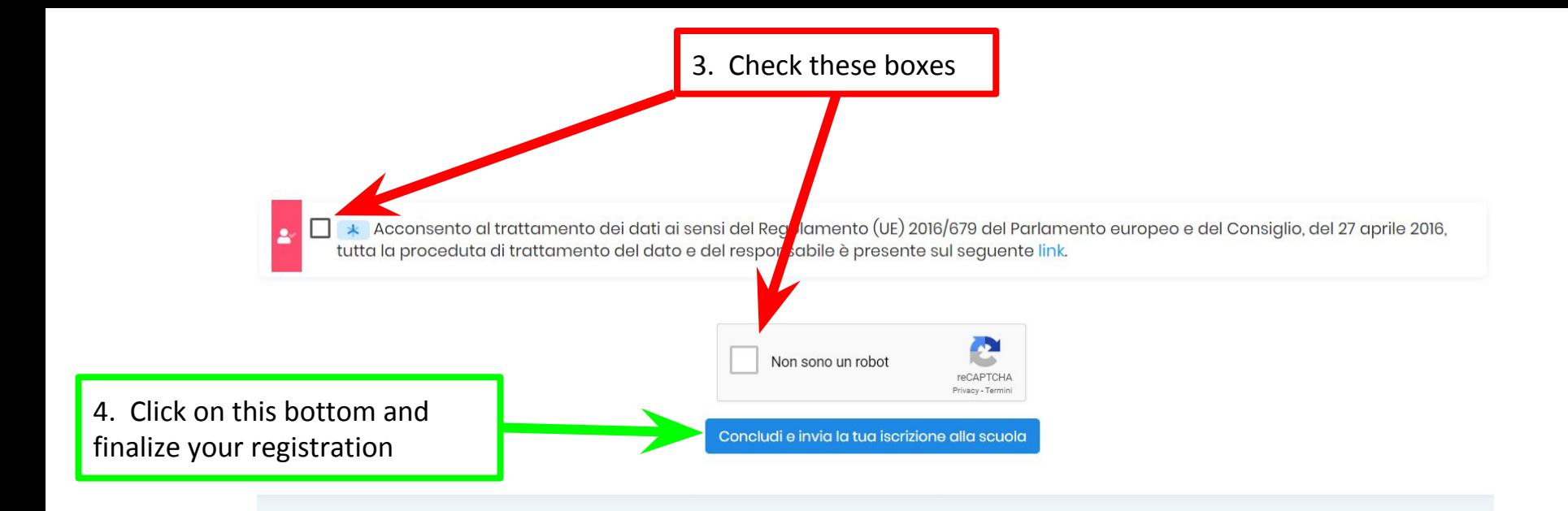